## Package 'handwriter'

June 10, 2024

<span id="page-0-0"></span>Title Handwriting Analysis in R

Version 3.1.0

Maintainer Stephanie Reinders <srein@iastate.edu>

Description Perform statistical writership analysis of scanned handwritten documents. Webpage provided at: <<https://github.com/CSAFE-ISU/handwriter>>.

**Depends** R  $(>= 3.5.0)$ 

LinkingTo Rcpp, RcppArmadillo

License GPL-3

Encoding UTF-8

LazyData true

RoxygenNote 7.3.1

Imports doParallel, dplyr, foreach, ggplot2, igraph, lpSolve, magick, mc2d, png, purrr, Rcpp, reshape2, Rfast, rjags, stringr, tidyr,

**Suggests** knitr, rmarkdown, test that  $(>= 3.0.0)$ , coda, with r

Config/testthat/edition 3

VignetteBuilder knitr

URL <https://github.com/CSAFE-ISU/handwriter>

BugReports <https://github.com/CSAFE-ISU/handwriter/issues>

## NeedsCompilation yes

Author Iowa State University of Science and Technology on behalf of its Center for Statistics and Applications in Forensic Evidence [aut, cph,

fnd], Nick Berry [aut], Stephanie Reinders [aut, cre], James Taylor [aut], Felix Baez-Santiago [ctb], Jon González [ctb]

Repository CRAN

Date/Publication 2024-06-10 20:10:02 UTC

## **Contents**

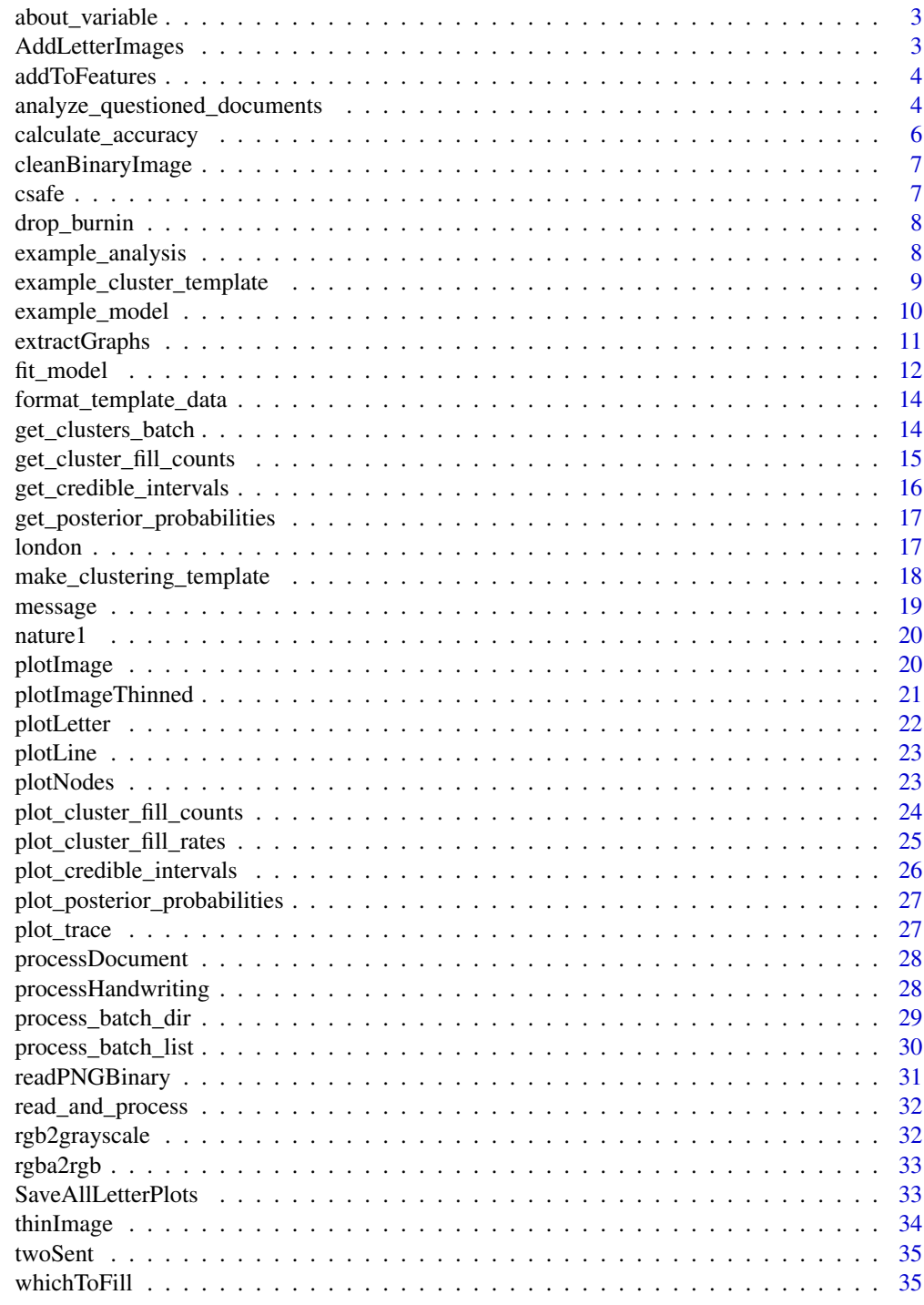

<span id="page-2-0"></span>about\_variable *About Varialbe*

#### Description

about\_variable() returns information about the model variable.

#### Usage

```
about_variable(variable, model)
```
## Arguments

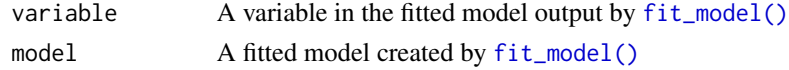

## Value

Text that explains the variable

## Examples

```
about_variable(
  variable = "mu[1,2]",
  model = example_model
\mathcal{L}
```
AddLetterImages *Add Letter Images*

## Description

Pulls out letterlist as its own object, and adds the image matrix as well

## Usage

```
AddLetterImages(letterList, dims)
```
## Arguments

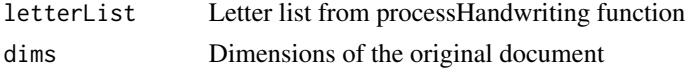

#### Value

letterList with a new matrix image value for each sublist.

#### Examples

```
twoSent_document = list()
twoSent_document$image = twoSent
twoSent_document$thin = thinImage(twoSent_document$image)
twoSent_processList = processHandwriting(twoSent_document$thin, dim(twoSent_document$image))
dims = dim(twoSent_document$image)
withLetterImages = AddLetterImages(twoSent_processList$letterList, dims)
```
addToFeatures *addToFeatures*

## Description

addToFeatures

## Usage

addToFeatures(FeatureSet, LetterList, vectorDims)

## Arguments

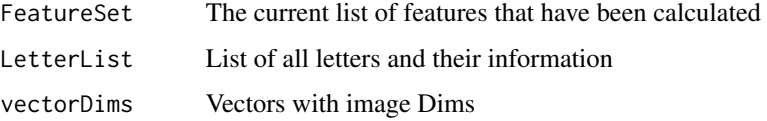

## Value

A list consisting of current features calculated in FeatureSet as well as measures of compactness, loop count, and loop dimensions

<span id="page-3-1"></span>analyze\_questioned\_documents

*Analyze Questioned Documents*

#### Description

analyze\_questioned\_documents() estimates the posterior probability of writership for the questioned documents using Markov Chain Monte Carlo (MCMC) draws from a hierarchical model created with [fit\\_model\(\)](#page-11-1).

<span id="page-3-0"></span>

<span id="page-4-0"></span>analyze\_questioned\_documents 5

## Usage

```
analyze_questioned_documents(
 main_dir,
 questioned_docs,
 model,
 num_cores,
 writer_indices,
 doc_indices
```

```
)
```
## Arguments

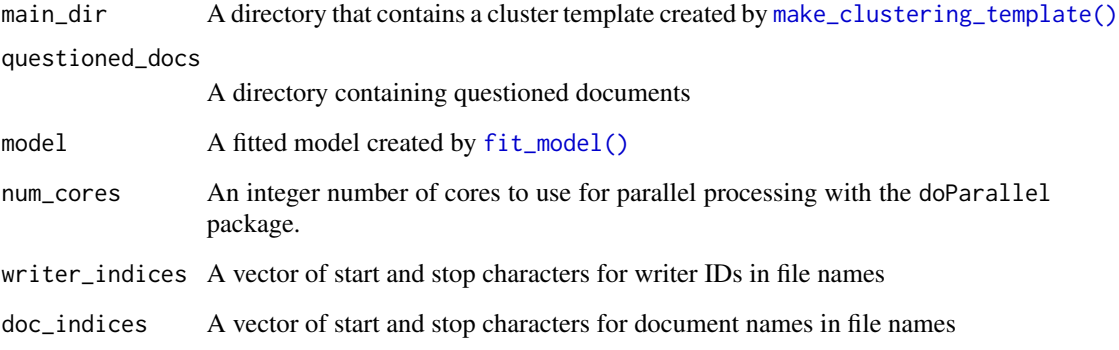

## Value

A list of likelihoods, votes, and posterior probabilities of writership for each questioned document.

```
## Not run:
main_dir <- "/path/to/main_dir"
questioned_docs <- "/path/to/questioned_images"
analysis <- analyze_questioned_documents(
 main_dir = main_dir,
 questioned_docs = questioned_docs,
 model = model,num_cores = 2,
  written\_indices = c(2, 5),doc\_indices = c(7, 18))
analysis$posterior_probabilities
## End(Not run)
```
<span id="page-5-0"></span>calculate\_accuracy *Calculate Accuracy*

## Description

Fit a model with [fit\\_model\(\)](#page-11-1) and calculate posterior probabilities of writership with [analyze\\_questioned\\_documents\(\)](#page-3-1) of a set of test documents where the ground truth is known. Then use calculate\_accuracy() to measure the accuracy of the fitted model on the test documents. Accuracy is calculated as the average posterior probability assigned to the true writer.

#### Usage

```
calculate_accuracy(analysis)
```
#### Arguments

analysis Writership analysis output by [analyze\\_questioned\\_documents](#page-3-1)

## Value

The model's accuracy on the test set as a number

## Examples

# calculate the accuracy for example analysis performed on test documents and a model with 1 chain calculate\_accuracy(example\_analysis)

```
## Not run:
main_dir <- "/path/to/main_dir"
test_images_dir <- "/path/to/test_images"
analysis <- analyze_questioned_documents(
  main_dir = main_dir,
  questioned_docs = test_images_dir,
  model = model,num_cores = 2,
  writer_indices = c(2, 5),
  doc\_indices = c(7, 18))
calculate_accuracy(analysis)
## End(Not run)
```
<span id="page-6-0"></span>cleanBinaryImage *cleanBinaryImage*

## Description

Removes alpha channel from png image.

## Usage

```
cleanBinaryImage(img)
```
## Arguments

img A matrix of 1s and 0s.

## Value

png image with the alpha channel removed

csafe *Cursive written word: csafe*

## Description

Cursive written word: csafe

#### Usage

csafe

## Format

Binary image matrix. 111 rows and 410 columns.

```
csafe_document <- list()
csafe_document$image <- csafe
plotImage(csafe_document)
csafe_document$thin <- thinImage(csafe_document$image)
plotImageThinned(csafe_document)
csafe_processList <- processHandwriting(csafe_document$thin, dim(csafe_document$image))
```
<span id="page-7-0"></span>drop\_burnin *Drop Burn-In*

#### Description

drop\_burnin() removes the burn-in from the Markov Chain Monte Carlo (MCMC) draws.

## Usage

```
drop_burnin(model, burn_in)
```
#### Arguments

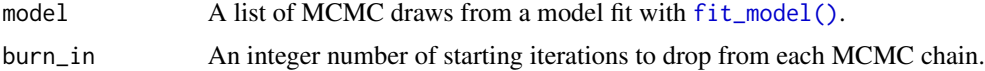

#### Value

A list of data frames of MCMC draws with burn-in dropped.

#### Examples

```
model <- drop_burnin(model = example_model, burn_in = 25)
plot\_trace(variable = "mu[1,2]", model = example_model)
```
example\_analysis *Example of writership analysis*

## Description

Example of writership analysis

#### Usage

example\_analysis

## Format

The results of [analyze\\_questioned\\_documents\(\)](#page-3-1) stored in a named list with 5 items:

graph\_measurements A data frame of that shows the writer, document name, cluster assignment, slope, principle component rotation angle, and wrapped principle component rotation angle for each training graph in each questioned documents.

cluster\_fill\_counts A data frame of the cluster fill counts for each questioned document.

<span id="page-8-0"></span>likelihoods A list of data frames where each data frame contains the likelihoods for a questioned document for each MCMC iteration.

votes A list of vote tallies for each questioned document.

posterior\_probabilites A list of posterior probabilities of writership for each questioned document and each known writer in the closed set used to train the hierarchical model.

#### Examples

```
plot_cluster_fill_counts(formatted_data = example_analysis)
plot_posterior_probabilities(analysis = example_analysis)
```
example\_cluster\_template

*Example cluster template*

#### Description

An example cluster template created from the template training example handwriting documents included in the package. These documents are located in system.file("extdata/example\_images/template\_training\_im package = "handwriter"). The cluster template was created with  $K=10$  clusters and a small, random sample of 1000 graphs.

#### Usage

example\_cluster\_template

#### Format

A list containing a single cluster template created by [make\\_clustering\\_template\(\)](#page-17-1). The cluster template was created by sorting a random sample of 1000 graphs from 10 training documents into 10 clusters with a K-means algorithm. The cluster template is a named list with 16 items:

seed An integer for the random number generator.

cluster A vector of cluster assignments for each graph used to create the cluster template.

centers A list of graphs used as the starting cluster centers for the K-means algorithm.

K The number of clusters to build (10) with the K-means algorithm.

n The number of training graphs to use (1000) in the K-means algorithm.

docnames A vector that lists the training document from which each graph originated.

writers A vector that lists the writer of each graph.

iters The maximum number of iterations for the K-means algorithm (3).

- changes A vector of the number of graphs that changed clusters on each iteration of the K-means algorithm.
- outlierCutoff A vector of the outlier cutoff values calculated on each iteration of the K-means algorithm.

<span id="page-9-0"></span>stop\_reason The reason the K-means algorithm terminated.

- wed A matrix of the within cluster distances on each iteration of the K-means algorithm. More specifically, the distance between each graph and the center of the cluster to which it was assigned on each iteration.
- wcss A vector of the within-cluster sum of squares on each iteration of the K-means algorithm.

#### Examples

```
# view cluster fill counts for template training documents
template_data <- format_template_data(example_cluster_template)
plot_cluster_fill_counts(template_data, facet = TRUE)
```
example\_model *Example of a hierarchical model*

## Description

Example of a hierarchical model

#### Usage

example\_model

#### Format

A hierarchical model created by [fit\\_model](#page-11-1) with a single chain of 100 MCMC iterations. It is a named list of 4 objects:

- graph\_measurements A data frame of model training data that shows the writer, document name, cluster assignment, slope, principle component rotation angle, and wrapped principle component rotation angle for each training graph.
- cluster\_fill\_counts A data frame of the cluster fill counts for each model training document.
- rjags\_data The model training information from graph\_measurements and cluster\_fill\_counts formatted for RJAGS.
- fitted\_model A model fit using the rjags\_data and the RJAGS and coda packages. It is an MCMC list that contains a single MCMC object.

```
# convert to a data frame and view all variable names
df <- as.data.frame(coda::as.mcmc(example_model$fitted_model))
colnames(df)
# view a trace plot
```

```
plot\_trace(variable = "mu[1,1]", model = example_model)
```
## <span id="page-10-0"></span>extractGraphs 11

```
# drop the first 25 MCMC iterations for burn-in
model <- drop_burnin(model = example_model, burn_in = 25)
## Not run:
# analyze questioned documents
main_dir <- /path/to/main_dir
questioned_docs <- /path/to/questioned_documents_directory
analysis <- analyze_questioned_documents(
  main_dir = main_dir,
   questioned_docs = questioned_docs
  model = example_model
  num_cores = 2
)
analysis$posterior_probabilities
```
## End(Not run)

extractGraphs *Extract Graphs*

#### Description

'r lifecycle::badge("superseded")'

#### Usage

```
extractGraphs(source_folder = getwd(), save_folder = getwd())
```
## Arguments

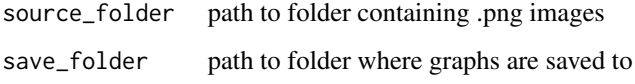

#### Details

Development on 'extractGraphs()' is complete. We recommend using 'process\_batch\_dir()' instead.

Extracts graphs from .png images and saves each by their respective writer.

#### Value

saves graphs in an rds file

## Examples

```
## Not run:
sof = "path to folder containing .png images"
saf = "path to folder where graphs will be saved to"
extractGraphs(sof, saf)
```
## End(Not run)

<span id="page-11-1"></span>fit\_model *Fit Model*

## Description

fit\_model() fits a Bayesian hierarchical model to the model training data in model\_docs and draws samples from the model as Markov Chain Monte Carlo (MCMC) estimates.

## Usage

```
fit_model(
 main_dir,
 model_docs,
  num_iters,
  num_chains = 1,
  num_cores,
  writer_indices,
 doc_indices,
  a = 2,b = 0.25,
 c = 2,d = 2,
  e = 0.5)
```
## Arguments

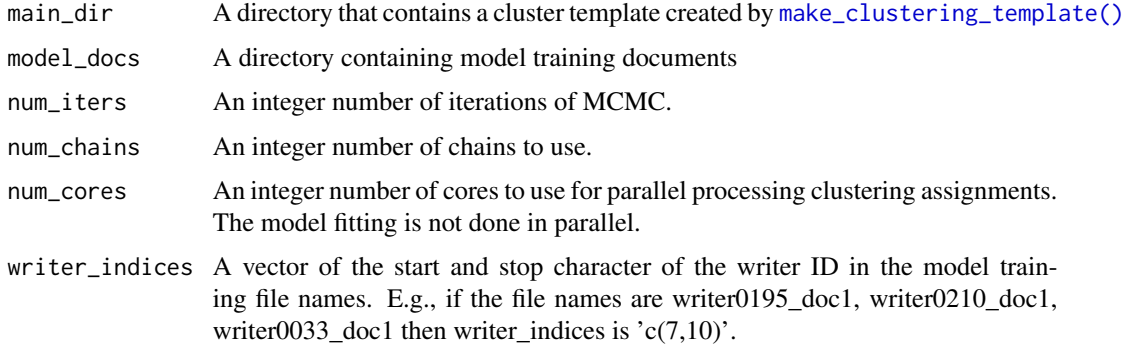

<span id="page-11-0"></span>

#### fit\_model 13

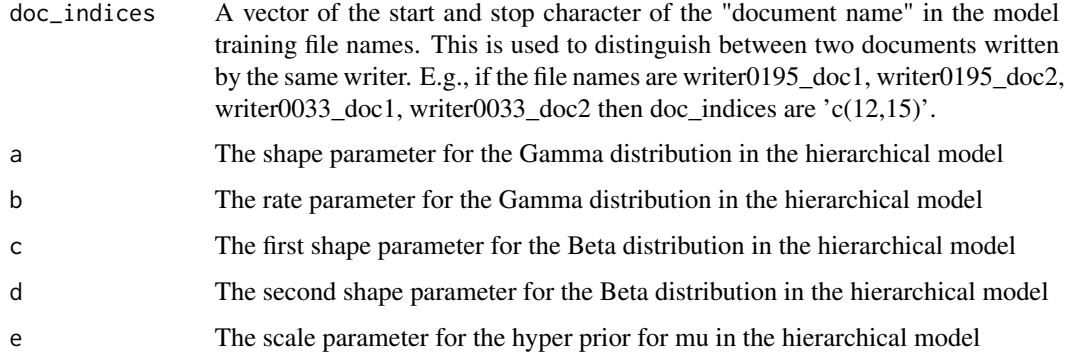

## Value

A list of training data used to fit the model and the fitted model

```
## Not run:
main_dir <- "/path/to/main_dir"
model_docs <- system.file("extdata/example_images/model_training_images",
 package = "handwriter"
)
questioned_docs <- system.file("extdata/example_images/questioned_images",
 package = "handwriter"
)
model <- fit_model(
 main_dir = main_dir,
 model_docs = model_docs,
 num_iters = 100,
 num_chains = 1,
 num\_cores = 2,writer_indices = c(2, 5),
  doc\_indices = c(7, 18)\mathcal{L}model \leq - drop_burnin(model = model, burn_in = 25)analysis <- analyze_questioned_documents(
 main_dir = main_dir,
 questioned_docs = questioned_docs,
 model = model,
 num_cores = 2
\lambdaanalysis$posterior_probabilities
## End(Not run)
```
<span id="page-13-1"></span><span id="page-13-0"></span>format\_template\_data *Format Template Data*

#### Description

format\_template\_data() formats the template data for use with [plot\\_cluster\\_fill\\_counts\(\)](#page-23-1). The output is a list that contains a data frame called cluster\_fill\_counts.

## Usage

```
format_template_data(template)
```
## Arguments

template A single cluster template created by [make\\_clustering\\_template\(\)](#page-17-1)

## Value

List that contains the cluster fill counts

## Examples

```
template_data <- format_template_data(template = example_cluster_template)
plot_cluster_fill_counts(formatted_data = template_data, facet = TRUE)
```
get\_clusters\_batch *get\_clusters\_batch*

#### Description

get\_clusters\_batch

## Usage

```
get_clusters_batch(
  template,
  input_dir,
 output_dir,
 writer_indices,
 doc_indices,
  num_cores = 1
)
```
#### <span id="page-14-0"></span>**Arguments**

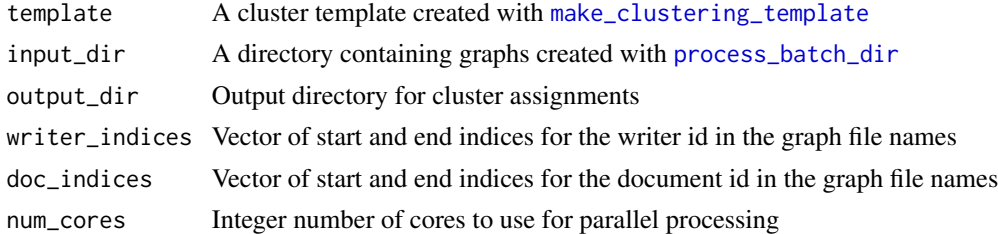

#### Value

A list of cluster assignments

#### Examples

```
## Not run:
template <- readRDS('path/to/template.rds')
get_clusters_batch(template=template, input_dir='path/to/dir', output_dir='path/to/dir',
writer_indices=c(2,5), doc_indices=c(7,18), num_cores=1)
```
get\_clusters\_batch(template=template, input\_dir='path/to/dir', output\_dir='path/to/dir', writer\_indices=c(1,4), doc\_indices=c(5,10), num\_cores=5)

## End(Not run)

get\_cluster\_fill\_counts

*get\_cluster\_fill\_counts*

#### Description

get\_cluster\_fill\_counts() creates a data frame that shows the number of graphs in each cluster for each input document.

#### Usage

```
get_cluster_fill_counts(df)
```
## Arguments

df A data frame with columns writer, doc, and cluster. Each row corresponding to a graph and lists the writer of that graph, the document from which the graph was obtained, and the cluster to which that graph is assigned.

## Value

A dataframe of cluster fill counts for each document in the input data frame.

#### Examples

```
writer <- c(rep(1, 20), rep(2, 20), rep(3, 20))
docname <- c(rep('doc1',20), rep('doc2', 20), rep('doc3', 20))
doc <- c(rep(1, 20), rep(2, 20), rep(3, 20))
cluster <- sample(3, 60, replace=TRUE)
df <- data.frame(docname, writer, doc, cluster)
get_cluster_fill_counts(df)
```
get\_credible\_intervals

*Get Credible Intervals*

## Description

In a model created with [fit\\_model\(\)](#page-11-1) the pi parameters are the estimate of the true cluster fill count for a particular writer and cluster. The function get\_credible\_intervals() calculates the credible intervals of the pi parameters for each writer in the model.

## Usage

```
get_credible_intervals(model, interval_min = 0.025, interval_max = 0.975)
```
#### Arguments

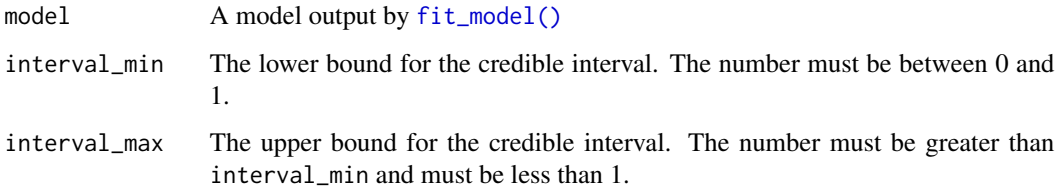

## Value

A list of data frames. Each data frame lists the credible intervals for a single writer.

```
get_credible_intervals(model=example_model)
get_credible_intervals(model=example_model, interval_min=0.05, interval_max=0.95)
```
<span id="page-15-0"></span>

<span id="page-16-1"></span><span id="page-16-0"></span>get\_posterior\_probabilities

*Get Posterior Probabilities*

## Description

Get the posterior probabilities for questioned document analyzed with [analyze\\_questioned\\_documents\(\)](#page-3-1).

#### Usage

```
get_posterior_probabilities(analysis, questioned_doc)
```
## Arguments

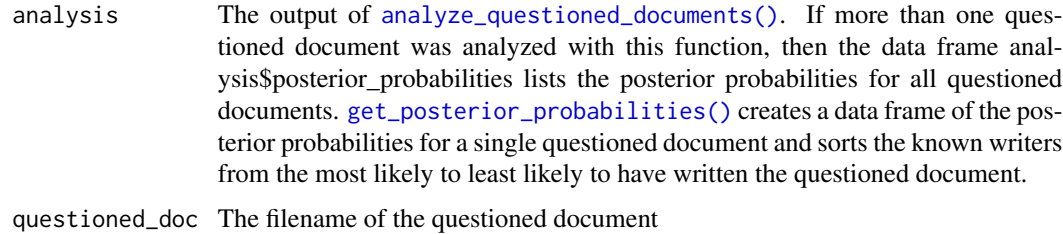

#### Value

A data frame of posterior probabilities for the questioned document

## Examples

```
get_posterior_probabilities(
  analysis = example_analysis,
  questioned_doc = "w0030_s03_pWOZ_r01"
)
```
## london *Cursive written word: London*

## Description

Cursive written word: London

#### Usage

london

## Format

Binary image matrix. 148 rows and 481 columns.

#### Examples

```
london_document <- list()
london_document$image <- london
plotImage(london_document)
london_document$thin <- thinImage(london_document$image)
plotImageThinned(london_document)
london_processList <- processHandwriting(london_document$thin, dim(london_document$image))
```
<span id="page-17-1"></span>make\_clustering\_template

*Make Clustering Template*

## Description

make\_clustering\_template() applies a K-means clustering algorithm to the input handwriting samples pre-processed with [process\\_batch\\_dir\(\)](#page-28-1) and saved in the input folder main\_dir > data > template\_graphs. The K-means algorithm sorts the graphs in the input handwriting samples into groups, or *clusters*, of similar graphs.

#### Usage

```
make_clustering_template(
 main_dir,
  template_docs,
  writer_indices,
  centers_seed,
 K = 40,
 num_dist_cores = 1,
  max\_iters = 25)
```
## Arguments

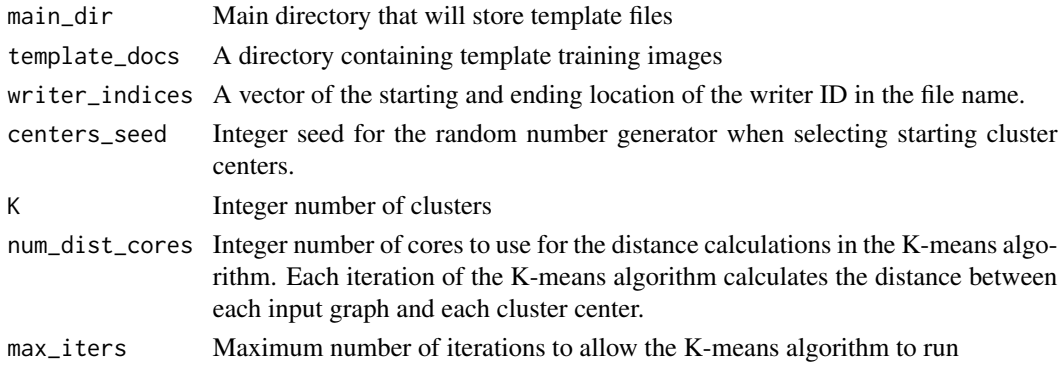

<span id="page-17-0"></span>

#### <span id="page-18-0"></span>message and the state of the state of the state of the state of the state of the state of the state of the state of the state of the state of the state of the state of the state of the state of the state of the state of th

## Value

List containing the cluster template

#### Examples

```
## Not run:
main_dir <- "path/to/folder"
template_docs <- system.file("extdata/example_images/template_training_images",
  package = "handwriter"
\mathcal{L}template_list <- make_clustering_template(
  main_dir = main_dir,
  template_docs = template_docs,
  writer_indices = c(2, 5),
  K = 10,
  num_dist_cores = 2,
  max\_iters = 25,
  centers_seed = 100,
)
## End(Not run)
```

```
message Full page image of the handwritten London letter.
```
## Description

Full page image of the handwritten London letter.

#### Usage

message

## Format

Binary image matrix. 1262 rows and 1162 columns.

```
message_document <- list()
message_document$image <- message
plotImage(message_document)
## Not run:
message_document <- list()
message_document$image <- message
plotImage(message_document)
message_document$thin <- thinImage(message_document$image)
```
<span id="page-19-0"></span>20 plotImage

```
plotImageThinned(message_document)
message_processList <- processHandwriting(message_document$thin, dim(message_document$image))
## End(Not run)
```
nature1 *Full page image of the 4th sample (nature) of handwriting from the first writer.*

## Description

Full page image of the 4th sample (nature) of handwriting from the first writer.

#### Usage

nature1

#### Format

Binary image matrix. 811 rows and 1590 columns.

#### Examples

```
nature1_document <- list()
nature1_document$image <- nature1
plotImage(nature1_document)
```

```
## Not run:
nature1_document <- list()
nature1_document$image <- nature1
plotImage(nature1_document)
nature1_document$thin <- thinImage(nature1_document$image)
plotImageThinned(nature1_document)
nature1_processList <- processHandwriting(nature1_document$thin, dim(nature1_document$image))
```
## End(Not run)

plotImage *Plot Image*

## Description

This function plots a basic black and white image.

#### Usage

plotImage(doc)

## <span id="page-20-0"></span>plotImageThinned 21

## Arguments

doc A document processed with [processDocument\(\)](#page-27-1) or a binary matrix (all entries are 0 or 1)

## Value

ggplot plot

## Examples

```
csafe_document <- list()
csafe_document$image <- csafe
plotImage(csafe_document)
## Not run:
document <- processDocument('path/to/image.png')
```
plotImage(document)

```
## End(Not run)
```
plotImageThinned *Plot Thinned Image*

## Description

This function returns a plot with the full image plotted in light gray and the thinned skeleton printed in black on top.

#### Usage

```
plotImageThinned(doc)
```
## Arguments

doc A document processed with [processHandwriting\(\)](#page-27-2)

## Value

gpplot plot of thinned image

```
csafe_document <- list()
csafe_document$image <- csafe
csafe_document$thin <- thinImage(csafe_document$image)
plotImageThinned(csafe_document)
```
<span id="page-21-0"></span>plotLetter *Plot Letter*

## Description

This function returns a plot of a single graph extracted from a document. It uses the letterList parameter from the [processHandwriting\(\)](#page-27-2) or [processDocument\(\)](#page-27-1) function and accepts a single value as whichLetter. Dims requires the dimensions of the entire document, since this isn't contained in [processHandwriting\(\)](#page-27-2) or [processDocument\(\)](#page-27-1).

#### Usage

```
plotLetter(
  doc,
  whichLetter,
  showPaths = TRUE,
  showCentroid = TRUE,
  showSlope = TRUE,
  showNodes = TRUE
)
```
## Arguments

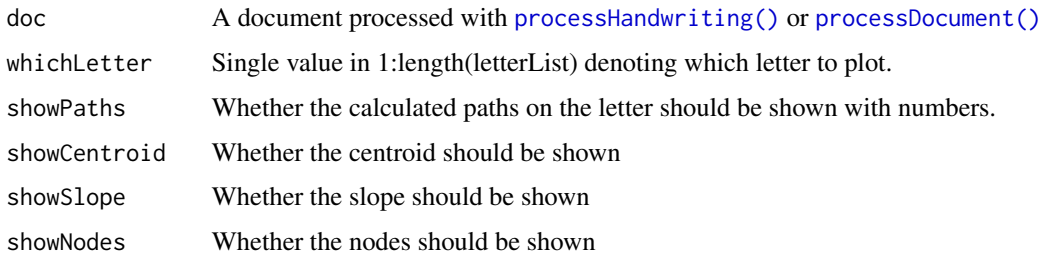

#### Value

Plot of single letter.

```
twoSent_document = list()
twoSent_document$image = twoSent
twoSent_document$thin = thinImage(twoSent_document$image)
twoSent_document$process = processHandwriting(twoSent_document$thin, dim(twoSent_document$image))
plotLetter(twoSent_document, 1)
plotLetter(twoSent_document, 4, showPaths = FALSE)
```
<span id="page-22-0"></span>

#### Description

This function returns a plot of a single line extracted from a document. It uses the letterList parameter from the processHandwriting function and accepts a single value as whichLetter. Dims requires the dimensions of the entire document, since this isn't contained in processHandwriting.

#### Usage

plotLine(letterList, whichLine, dims)

## Arguments

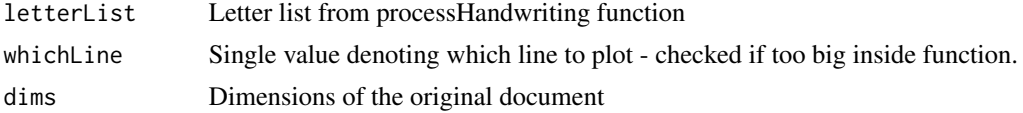

## Value

ggplot plot of single line

## Examples

```
twoSent_document = list()
twoSent_document$image = twoSent
twoSent_document$thin = thinImage(twoSent_document$image)
twoSent_processList = processHandwriting(twoSent_document$thin, dim(twoSent_document$image))
```
dims = dim(twoSent\_document\$image) plotLine(twoSent\_processList\$letterList, 1, dims)

plotNodes *Plot Nodes*

#### Description

This function returns a plot with the full image plotted in light gray and the skeleton printed in black, with red triangles over the vertices. Also called from plotPath, which is a more useful function, in general.

#### Usage

```
plotNodes(doc, plot_break_pts = FALSE, nodeSize = 3, nodeColor = "red")
```
## <span id="page-23-0"></span>Arguments

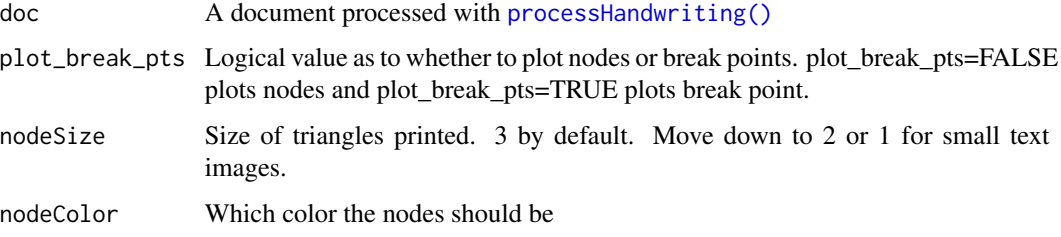

## Value

Plot of full and thinned image with vertices overlaid.

## Examples

```
csafe_document <- list()
csafe_document$image <- csafe
csafe_document$thin <- thinImage(csafe_document$image)
csafe_document$process <- processHandwriting(csafe_document$thin, dim(csafe_document$image))
plotNodes(csafe_document)
plotNodes(csafe_document, nodeSize=6, nodeColor="black")
```
<span id="page-23-1"></span>plot\_cluster\_fill\_counts *Plot Cluster Fill Counts*

## Description

Plot the cluster fill counts for each document in formatted\_data.

## Usage

```
plot_cluster_fill_counts(formatted_data, facet = FALSE)
```
## Arguments

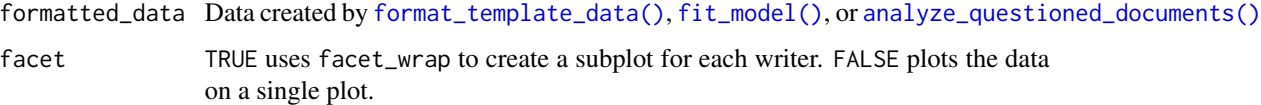

#### Value

ggplot plot of cluster fill counts

#### <span id="page-24-0"></span>Examples

```
# Plot cluster fill counts for template training documents
template_data <- format_template_data(example_cluster_template)
plot_cluster_fill_counts(formatted_data = template_data, facet = TRUE)
# Plot cluster fill counts for model training documents
plot_cluster_fill_counts(formatted_data = example_model, facet = TRUE)
# Plot cluster fill counts for questioned documents
plot_cluster_fill_counts(formatted_data = example_analysis, facet = FALSE)
```

```
plot_cluster_fill_rates
                         Plot Cluster Fill Rates
```
## Description

Plot the cluster fill rates for each document in formatted\_data.

#### Usage

```
plot_cluster_fill_rates(formatted_data, facet = FALSE)
```
#### Arguments

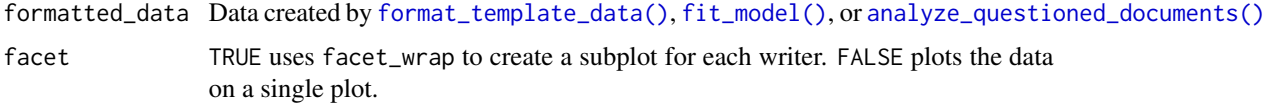

#### Value

ggplot plot of cluster fill rates

```
# Plot cluster fill rates for template training documents
template_data <- format_template_data(example_cluster_template)
plot_cluster_fill_rates(formatted_data = template_data, facet = TRUE)
```

```
# Plot cluster fill rates for model training documents
plot_cluster_fill_rates(formatted_data = example_model, facet = TRUE)
```

```
# Plot cluster fill rates for questioned documents
plot_cluster_fill_rates(formatted_data = example_analysis, facet = FALSE)
```
<span id="page-25-0"></span>plot\_credible\_intervals

*Plot Credible Intervals*

## Description

Plot credible intervals for the model's pi parameters that estimate the true writer cluster fill counts.

#### Usage

```
plot_credible_intervals(
  model,
  interval\_min = 0.025,
  interval_max = 0.975,facet = FALSE
\mathcal{L}
```
## Arguments

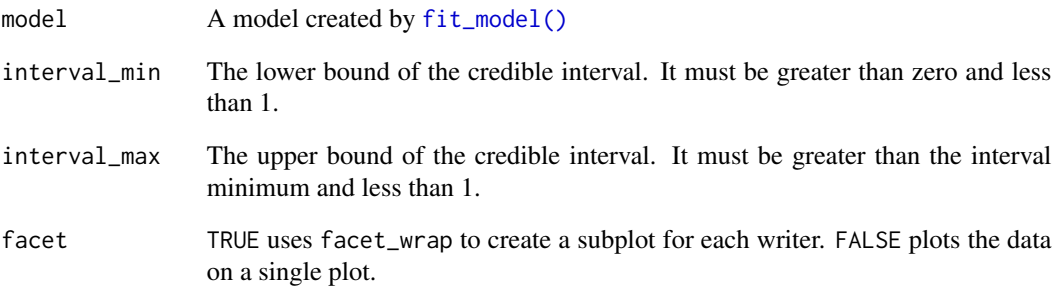

## Value

ggplot plot credible intervals

```
plot_credible_intervals(model = example_model)
plot_credible_intervals(model = example_model, facet = TRUE)
```
<span id="page-26-0"></span>plot\_posterior\_probabilities *Plot Posterior Probabilities*

#### Description

Creates a tile plot of posterior probabilities of writership for each questioned document and each known writer analyzed with [analyze\\_questioned\\_documents\(\)](#page-3-1).

#### Usage

```
plot_posterior_probabilities(analysis)
```
## Arguments

analysis A named list of analysis results from [analyze\\_questioned\\_documents\(\)](#page-3-1).

## Value

A tile plot of posterior probabilities of writership.

#### Examples

plot\_posterior\_probabilities(analysis = example\_analysis)

plot\_trace *Plot Trace*

#### Description

Create a trace plot for all chains for a single variable of a fitted model created by [fit\\_model\(\)](#page-11-1). If the model contains more than one chain, the chains will be combined by pasting them together.

#### Usage

plot\_trace(variable, model)

#### Arguments

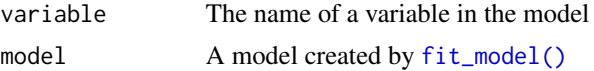

## Value

A trace plot

#### Examples

```
plot_trace(model = example_model, variable = "pi[1,1]")
plot_trace(model = example_model, variable = "mu[2,3]")
```
<span id="page-27-1"></span>processDocument *Process Document*

#### Description

Load a handwriting sample from a PNG image. Then binarize, thin, and split the handwriting into graphs.

## Usage

processDocument(path)

#### Arguments

path File path for handwriting document. The document must be in PNG file format.

#### Value

The processed document as a list

#### Examples

```
image_path <- system.file("extdata", "phrase_example.png", package = "handwriter")
doc <- processDocument(image_path)
plotImage(doc)
plotImageThinned(doc)
plotNodes(doc)
```
<span id="page-27-2"></span>processHandwriting *Process Handwriting by Component*

## Description

The main driver of handwriting processing. Takes in an image of thinned handwriting created with [thinImage\(\)](#page-33-1) and splits the the handwriting into shapes called *graphs*. Instead of processing the entire document at once, the thinned writing is separated into connected components and each component is split into graphs.

#### Usage

```
processHandwriting(img, dims)
```
<span id="page-27-0"></span>

#### <span id="page-28-0"></span>**Arguments**

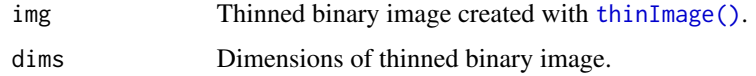

#### Value

A list of the processed image

## Examples

```
twoSent_document <- list()
twoSent_document$image <- twoSent
twoSent_document$thin <- thinImage(twoSent_document$image)
twoSent_processList <- processHandwriting(twoSent_document$thin, dim(twoSent_document$image))
```
<span id="page-28-1"></span>process\_batch\_dir *Process Batch Directory*

#### Description

Process a list of handwriting samples saved as PNG images in a directory: (1) Load the image and convert it to black and white with [readPNGBinary\(\)](#page-30-1) (2) Thin the handwriting to one pixel in width with [thinImage\(\)](#page-33-1) (3) Run [processHandwriting\(\)](#page-27-2) to split the handwriting into parts called *edges* and place *nodes* at the ends of edges. Then combine edges into component shapes called *graphs*. (4) Save the processed document in an RDS file. (5) Optional. Return a list of the processed documents.

#### Usage

```
process_batch_dir(input_dir, output_dir = ".", skip_docs_on_retry = TRUE)
```
#### Arguments

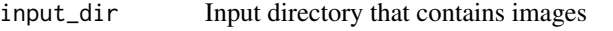

output\_dir A directory to save the processed images

skip\_docs\_on\_retry

Logical whether to skip documents in input\_dir that caused errors on a previous run. The errors and document names are stored in output\_dir > problems.txt. If this is the first run, process\_batch\_list will attempt to process all documents in input\_dir.

#### Value

A list of processed documents

#### Examples

```
## Not run:
process_batch_list("path/to/input_dir", "path/to/output_dir")
docs <- process_batch_list("path/to/input_dir", "path/to/output_dir")
```
## End(Not run)

process\_batch\_list *Process Batch List*

#### Description

Process a list of handwriting samples saved as PNG images: (1) Load the image and convert it to black and white with readPNGBinary $($ )  $(2)$  Thin the handwriting to one pixel in width with [thinImage\(\)](#page-33-1) (3) Run [processHandwriting\(\)](#page-27-2) to split the handwriting into parts called *edges* and place *nodes* at the ends of edges. Then combine edges into component shapes called *graphs*. (4) Save the processed document in an RDS file. (5) Optional. Return a list of the processed documents.

#### Usage

process\_batch\_list(images, output\_dir, skip\_docs\_on\_retry = TRUE)

#### Arguments

images A vector of image file paths output\_dir A directory to save the processed images skip\_docs\_on\_retry Logical whether to skip documents in the images arguement that caused errors

on a previous run. The errors and document names are stored in output\_dir > problems.txt. If this is the first run, process\_batch\_list will attempt to process all documents in the images arguement.

#### Value

A list of processed documents

#### Examples

```
## Not run:
images <- c('path/to/image1.png', 'path/to/image2.png', 'path/to/image3.png')
process_batch_list(images, "path/to/output_dir", FALSE)
docs <- process_batch_list(images, "path/to/output_dir", TRUE)
```
## End(Not run)

<span id="page-29-0"></span>

## <span id="page-30-1"></span><span id="page-30-0"></span>readPNGBinary *Read PNG Binary*

## Description

This function reads in and binarizes a PNG image.

#### Usage

```
readPNGBinary(
 path,
 cutoffAdjust = 0,
 clean = TRUE,
 crop = TRUE,inversion = FALSE
)
```
## Arguments

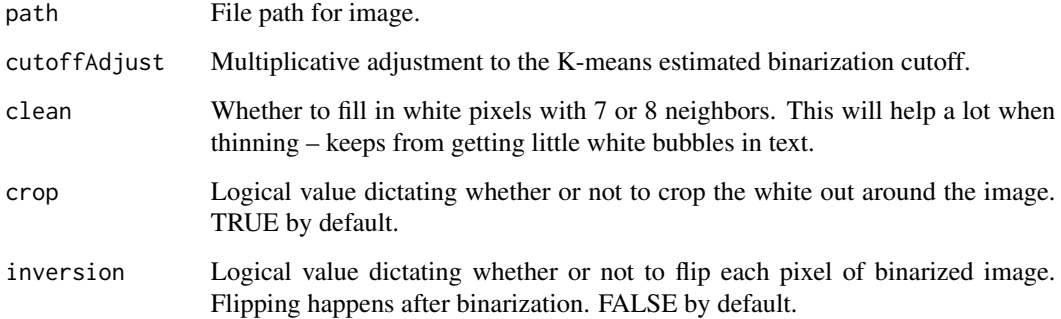

## Value

Returns image from path. 0 represents black, and 1 represents white by default.

```
image_path <- system.file("extdata", "phrase_example.png", package = "handwriter")
csafe_document <- list()
csafe_document$image = readPNGBinary(image_path)
plotImage(csafe_document)
```
<span id="page-31-0"></span>read\_and\_process *Read and Process*

## Description

## [Superseded]

Development on read\_and\_process() is complete. We recommend using [processDocument\(\)](#page-27-1). read\_and\_process(image\_name, "document") is equivalent to processDocument(image\_name).

#### Usage

read\_and\_process(image\_name, transform\_output)

## Arguments

image\_name The file path to an image transform\_output The type of transformation to perform on the output

## Value

A list of the processed image components

#### Examples

```
# use handwriting example from handwriter package
image_path <- system.file("extdata", "phrase_example.png", package = "handwriter")
doc <- read_and_process(image_path, "document")
```
rgb2grayscale *rgba2grayscale*

#### Description

Changes RGB image to grayscale

#### Usage

```
rgb2grayscale(img)
```
#### Arguments

img A 3D array with slices R, G, and B

## Value

img as a 3D array as grayscale

<span id="page-32-0"></span>rgba2rgb *rgba2rgb*

## Description

Removes alpha channel from png image.

## Usage

rgba2rgb(img)

## Arguments

img A 3-d array with slices R, G, B, and alpha.

#### Value

img as a 3D array with alpha channel removed

SaveAllLetterPlots *Save All Letter Plots*

## Description

This function returns a plot of a single graph extracted from a document. It uses the letterList parameter from the [processHandwriting\(\)](#page-27-2) or [processDocument\(\)](#page-27-1) function and accepts a single value as whichLetter. Dims requires the dimensions of the entire document, since this isn't contained in [processHandwriting\(\)](#page-27-2) or [processDocument\(\)](#page-27-1). Requires the **[magick](#page-0-0)** package.

## Usage

```
SaveAllLetterPlots(letterList, filePaths, dims, bgTransparent = TRUE)
```
## Arguments

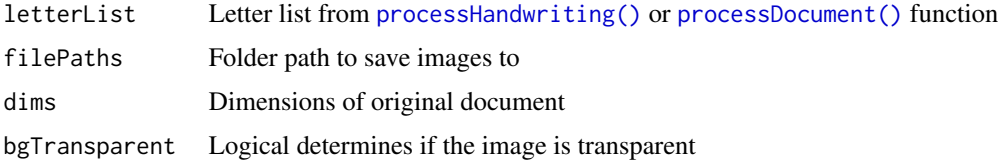

#### Value

No return value.

## See Also

[image\\_transparent](#page-0-0) [image\\_write](#page-0-0) [image\\_read](#page-0-0)

## Examples

```
twoSent_document = list()
twoSent_document$image = twoSent
twoSent_document$thin = thinImage(twoSent_document$image)
twoSent_processList = processHandwriting(twoSent_document$thin, dim(twoSent_document$image))
dims = dim(twoSent_document$image)
## Not run:
withLetterImages = AddLetterImages(twoSent_processList$letterList, "path/to/save", dims)
```
## End(Not run)

<span id="page-33-1"></span>thinImage *thinImage*

#### Description

This function returns a vector of locations for black pixels in the thinned image. Thinning done using Zhang - Suen algorithm.

## Usage

```
thinImage(img)
```
#### Arguments

img A binary matrix of the text that is to be thinned.

#### Value

A thinned, one pixel wide, image.

<span id="page-33-0"></span>

<span id="page-34-0"></span>

#### Description

Two sentence printed example handwriting

## Usage

twoSent

#### Format

Binary image matrix. 396 rows and 1947 columns

## Examples

```
twoSent_document <- list()
twoSent_document$image <- twoSent
plotImage(twoSent_document)
```

```
## Not run:
twoSent_document <- list()
twoSent_document$image <- twoSent
plotImage(twoSent_document)
twoSent_document$thin <- thinImage(twoSent_document$image)
plotImageThinned(twoSent_document)
twoSent_processList <- processHandwriting(twoSent_document$thin, dim(twoSent_document$image))
```
## End(Not run)

whichToFill *whichToFill*

#### Description

Finds pixels in the plot that shouldn't be white and makes them black. Quick and helpful cleaning for before the thinning algorithm runs.

#### Usage

whichToFill(img)

#### Arguments

img A binary matrix.

36 whichToFill

## Value

A cleaned up image.

# <span id="page-36-0"></span>**Index**

∗ datasets csafe, [7](#page-6-0) example\_analysis, [8](#page-7-0) example\_cluster\_template, [9](#page-8-0) example\_model, [10](#page-9-0) london, [17](#page-16-0) message, [19](#page-18-0) nature1, [20](#page-19-0) twoSent, [35](#page-34-0) about\_variable, [3](#page-2-0) AddLetterImages, [3](#page-2-0) addToFeatures, [4](#page-3-0) analyze\_questioned\_documents, [4,](#page-3-0) *[6](#page-5-0)* analyze\_questioned\_documents(), *[6](#page-5-0)*, *[8](#page-7-0)*, *[17](#page-16-0)*, *[24,](#page-23-0) [25](#page-24-0)*, *[27](#page-26-0)* calculate\_accuracy, [6](#page-5-0) cleanBinaryImage, [7](#page-6-0) csafe, [7](#page-6-0) drop\_burnin, [8](#page-7-0) example\_analysis, [8](#page-7-0) example\_cluster\_template, [9](#page-8-0) example\_model, [10](#page-9-0) extractGraphs, [11](#page-10-0) fit\_model, *[10](#page-9-0)*, [12](#page-11-0) fit\_model(), *[3](#page-2-0)[–6](#page-5-0)*, *[8](#page-7-0)*, *[16](#page-15-0)*, *[24–](#page-23-0)[27](#page-26-0)* format\_template\_data, [14](#page-13-0) format\_template\_data(), *[24,](#page-23-0) [25](#page-24-0)* get\_cluster\_fill\_counts, [15](#page-14-0) get\_clusters\_batch, [14](#page-13-0) get\_credible\_intervals, [16](#page-15-0) get\_posterior\_probabilities, [17](#page-16-0) get\_posterior\_probabilities(), *[17](#page-16-0)* image\_read, *[34](#page-33-0)*

image\_transparent, *[34](#page-33-0)*

image\_write, *[34](#page-33-0)* london, [17](#page-16-0) magick, *[33](#page-32-0)* make\_clustering\_template, *[15](#page-14-0)*, [18](#page-17-0) make\_clustering\_template(), *[5](#page-4-0)*, *[9](#page-8-0)*, *[12](#page-11-0)*, *[14](#page-13-0)* message, [19](#page-18-0) nature1, [20](#page-19-0) plot\_cluster\_fill\_counts, [24](#page-23-0) plot\_cluster\_fill\_counts(), *[14](#page-13-0)* plot\_cluster\_fill\_rates, [25](#page-24-0) plot\_credible\_intervals, [26](#page-25-0) plot\_posterior\_probabilities, [27](#page-26-0) plot\_trace, [27](#page-26-0) plotImage, [20](#page-19-0) plotImageThinned, [21](#page-20-0) plotLetter, [22](#page-21-0) plotLine, [23](#page-22-0) plotNodes, [23](#page-22-0) process\_batch\_dir, *[15](#page-14-0)*, [29](#page-28-0) process\_batch\_dir(), *[18](#page-17-0)* process\_batch\_list, [30](#page-29-0) processDocument, [28](#page-27-0) processDocument(), *[21,](#page-20-0) [22](#page-21-0)*, *[32,](#page-31-0) [33](#page-32-0)* processHandwriting, [28](#page-27-0) processHandwriting(), *[21,](#page-20-0) [22](#page-21-0)*, *[24](#page-23-0)*, *[29,](#page-28-0) [30](#page-29-0)*, *[33](#page-32-0)* read\_and\_process, [32](#page-31-0) readPNGBinary, [31](#page-30-0) readPNGBinary(), *[29,](#page-28-0) [30](#page-29-0)*

rgb2grayscale, [32](#page-31-0) rgba2rgb, [33](#page-32-0)

SaveAllLetterPlots, [33](#page-32-0)

thinImage, [34](#page-33-0) thinImage(), *[28](#page-27-0)[–30](#page-29-0)* twoSent, [35](#page-34-0)

whichToFill, [35](#page-34-0)